## OXFORD\_RALA\_TARGETS\_DN

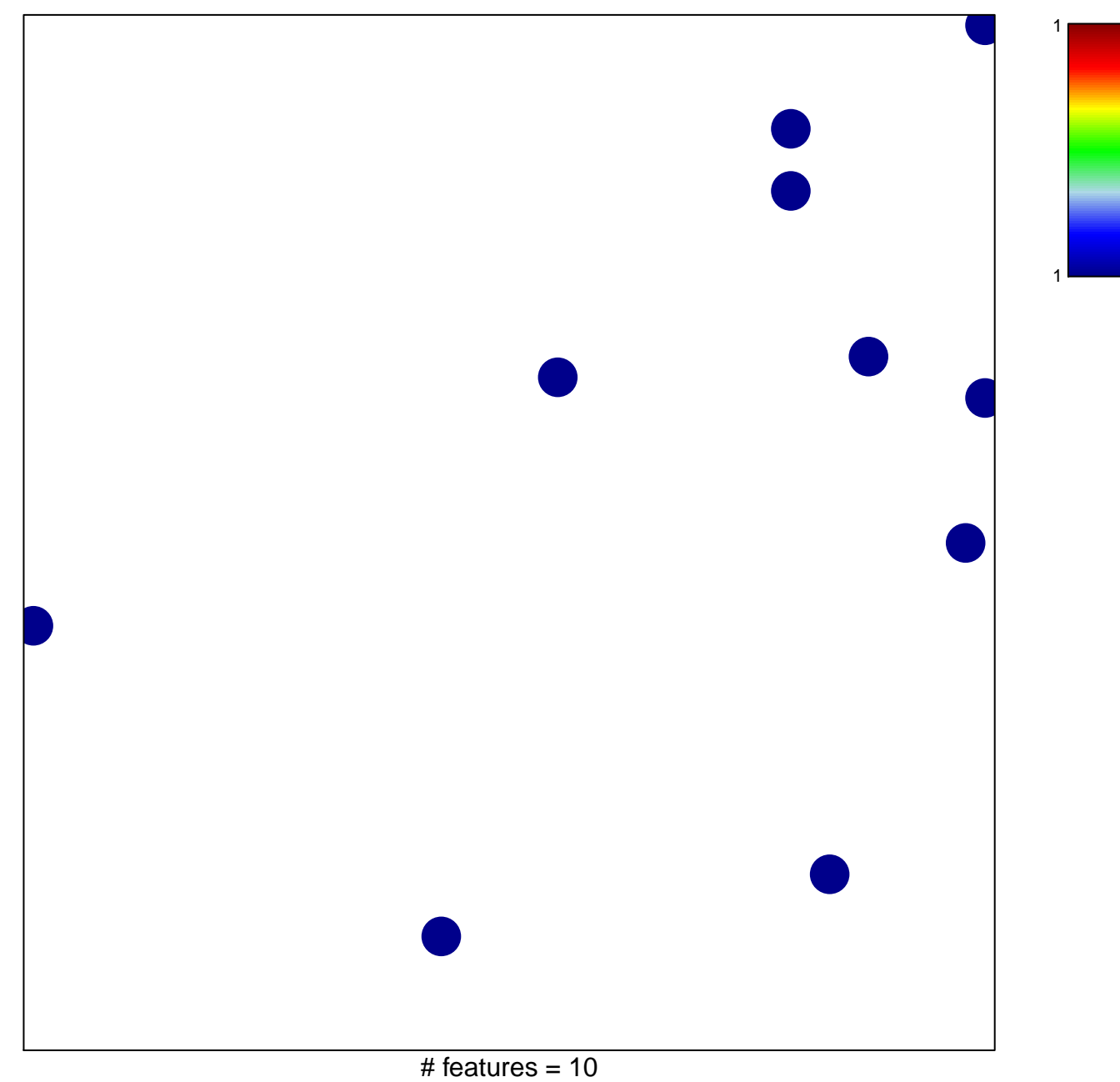

chi-square  $p = 0.84$ 

## **OXFORD\_RALA\_TARGETS\_DN**

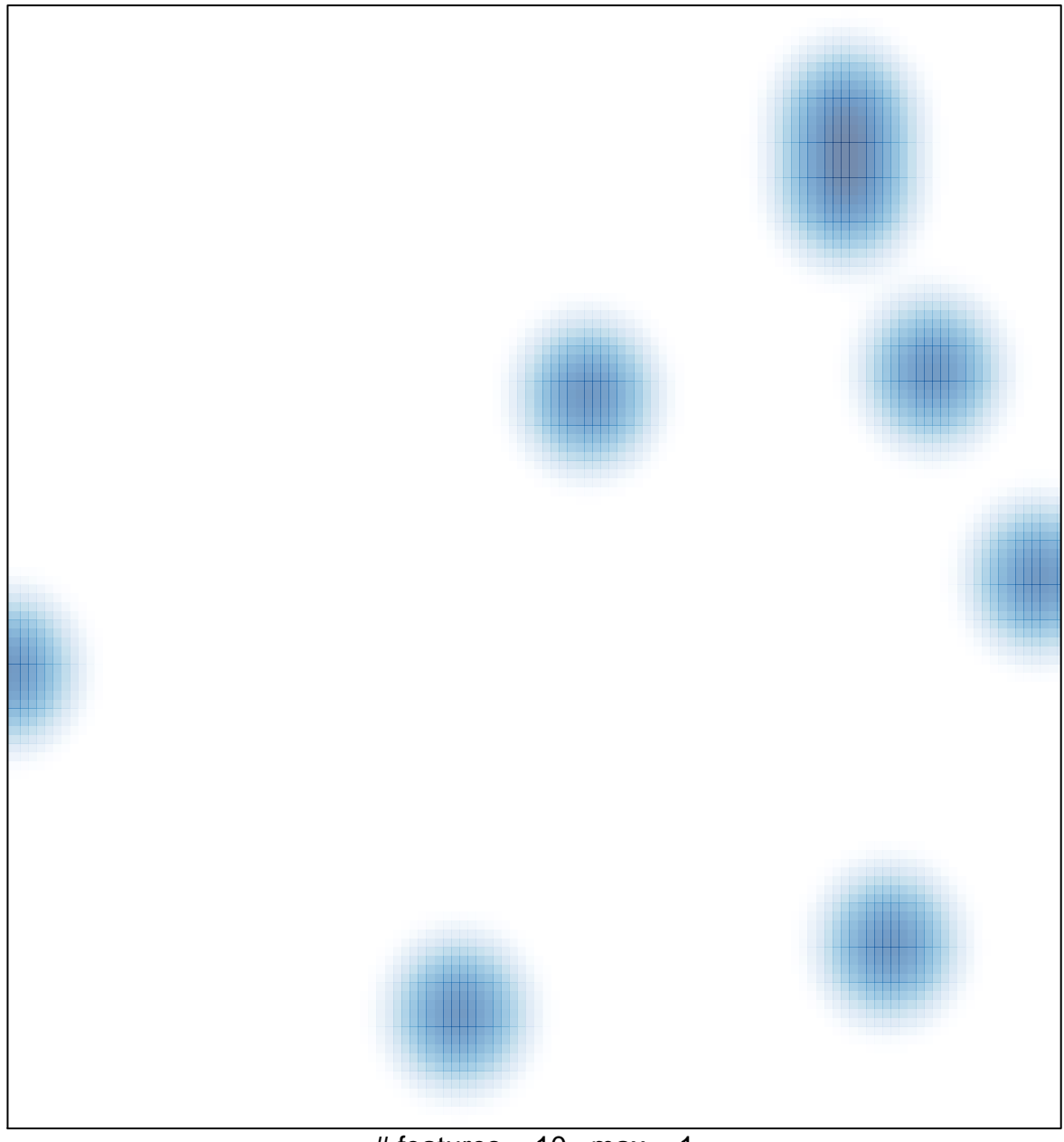

# features =  $10$ , max =  $1$